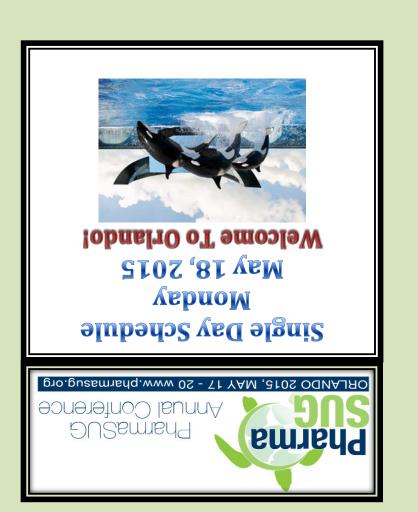

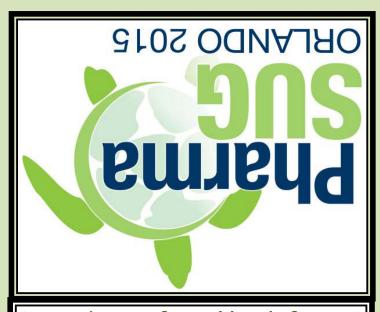

PharmBowl is a quiz-show game in which PharmaSUG attendees compete to answer questions pertaining to the pharmaceutical industry, regulatory affairs, CDISC standards, SAS programming, and more! Come play along or just enjoy watching others compete!!

Monday, May 18, 5:30pm - 7:30pm Oceans Ballroom 3-4

PharmBowl

| Schedule Overview - Monday |                                                 |                            |  |  |  |  |  |  |  |  |  |
|----------------------------|-------------------------------------------------|----------------------------|--|--|--|--|--|--|--|--|--|
| Time                       | Event                                           | Location                   |  |  |  |  |  |  |  |  |  |
| 7:00am - 8:00am            | Continental Breakfast                           | Atrium                     |  |  |  |  |  |  |  |  |  |
| 7:00am - 8:00am            | Student Scholar & Jr. Prof. Award Breakfast     | Coral A                    |  |  |  |  |  |  |  |  |  |
| 7:30am - 10:00am           | Conference Registration & Information Desk Open | Oceans Ballroom Foyer      |  |  |  |  |  |  |  |  |  |
| 8:00am - 12:00pm           | Hands-On-Training                               | Palani Room - Second Level |  |  |  |  |  |  |  |  |  |
| 8:00am - 12:00pm           | Paper Presentations                             | Oceans Ballrooms           |  |  |  |  |  |  |  |  |  |
| 9:00am - 10:45am           | SAS Super Demos                                 | Oceans Ballroom 12         |  |  |  |  |  |  |  |  |  |
| 9:00am - 11:45am           | Code Doctors                                    | Demo Room and Exhibit Area |  |  |  |  |  |  |  |  |  |
| 9:00am - 11:45am           | Demo Room and Exhibit Area Open                 | Oceans Ballroom 5-8        |  |  |  |  |  |  |  |  |  |
| 10:00am - 10:15am          | Morning Coffee Break                            | Demo Room and Exhibit Area |  |  |  |  |  |  |  |  |  |
| 12:00pm - 1:15pm           | Networking Lunch (included)                     | Atrium                     |  |  |  |  |  |  |  |  |  |
| 12:45pm - 5:00pm           | Demo Room and Exhibit Area Open                 | Oceans Ballroom 5-8        |  |  |  |  |  |  |  |  |  |
| 1:15pm - 5:00pm            | Code Doctors                                    | Demo Room and Exhibit Area |  |  |  |  |  |  |  |  |  |
| 1:15pm - 5:00pm            | SAS Super Demos                                 | Oceans Ballroom 12         |  |  |  |  |  |  |  |  |  |
| 1:15pm - 5:30pm            | Hands-On-Training                               | Palani Room - Second Level |  |  |  |  |  |  |  |  |  |
| 1:15pm - 5:30pm            | Paper Presentations                             | Oceans Ballrooms           |  |  |  |  |  |  |  |  |  |
| 2:00pm - 4:00pm            | Conference Registration & Information Desk Open | Oceans Ballroom Foyer      |  |  |  |  |  |  |  |  |  |
| 2:30pm - 3:30pm            | Meet the Poster Authors                         | Oceans Ballroom Foyer      |  |  |  |  |  |  |  |  |  |
| 3:15pm - 3:30pm            | Afternoon Refreshment Break                     | Demo Room & Exhibit Area   |  |  |  |  |  |  |  |  |  |
| 5:30pm - 7:30pm            | Cooking Class with Chef (separate fee)          | The "R" Kitchen            |  |  |  |  |  |  |  |  |  |
| 5:30pm - 7:30pm            | PharmBowl                                       | Oceans Ballroom 3-4        |  |  |  |  |  |  |  |  |  |

|                | Oceans Ballroom 1                                                                                | Oceans Ballroom 2                                                                                                    | Oceans Ballroom 3                                                                                             | Oceans Ballroom 4                                                                     | Oceans Ballroom 9                                                                                           | Oceans Ballroom 10                                                             | Oceans Ballroom 11                                                                                                    | Oceans Ballroom 12                                                                                                    | Palani                                                |
|----------------|--------------------------------------------------------------------------------------------------|----------------------------------------------------------------------------------------------------|----------------------------------------------------------------------------------------------------|---------------------------------------------------------------------------------------|----------------------------------------------------------------------------------------------------|--------------------------------------------------------------------------------|----------------------------------------------------------------------------------------------------|----------------------------------------------------------------------------------------------------|-------------------------------------------------------|
| 8:00           | BB01: The Knight's                                                                               | MS01: It's Not That                                                                                                    | AD01: The Implementation                                                                                      | DS01: Understanding SE,                                                               | IB01: The 5 Most Important                                                                                  | TT15-SAS: The REPORT                                                           | SP09-SAS: Current                                                                                                    |                                                                                                    | HT01:                                                 |
| 8:15           | Tour in Chess<br>Implementing a<br>Heuristic Solution -                                          | You Know It, It's How<br>You Show It -<br>Christine                                                                                         | of Display Auto-Generation<br>with ADaM Analysis<br>Results Metadata Driven                                   | TA, TE Domain - Lanoue                                                                | Clinical Programming Validation Steps - Shilling                                                            | Procedure: A Primer for the Compute Block - Eslinger                           | Methods in Survival<br>Analysis Using SAS/STAT®<br>Software - <b>Guo</b>                                                                     | SS & JP Breakfast in<br>Coral A<br>7:00 AM - 8:00 AM                                                                                                   | Picture<br>this:<br>Hands on                          |
| 8:30<br>8:45   | Gerlach                                                                                          | MS03: How to harness your company's Wiki for world domination                                                                               | AD02: A Way to Manage<br>Clinical Project Metadata in<br>SAS EG Wang                                          | DS10:PhUSE De-Identification<br>WG: Providing standards to<br>CDISC data model-Lanoue | IB02: USE of SAS Reports for<br>External Vendor Data<br>Reconciliation - Konda                              |                                                                                |                                                                                                    | in Atrium                                                                                                    | SAS<br>Graphics<br>Session -                          |
|                | BB02:Open access to                                                                              | (or even better write                                                                                                    |                                                                                                    | and Ferrand DS14: What to Expect in                                                   | IB03: Tackling Clinical Lab                                                                                 | TT04: SAS® Programming                                                         | _                                                                                                    | 7:00 AM - 8:00 AM<br>SD01: Dataset XML                                                                                                    | Harris                                                |
| 9:15           | clinical Trial Data - A<br>case study - Lanoue<br>and Panchumarthi                               | the best reusable code possible) - <b>Cowman</b>                                                                                            | Perfect Tool for Creating<br>Patient Narratives - Hinson                                                      | SDTMIG v3.3 - Fred Wood                                                               | Data in Medical Device<br>Environment - Wu and Lai                                                          | Tips, Tricks and Techniques for Programmers - Lafler                           |                                                                                                    | With SAS® Clinical<br>Standards Toolkit -<br>Jansen                                                                                                    |                                                       |
|                | BB03: A Toolkit to Create<br>a Dynamic Excel Metadata<br>to Assist SDTM Mapping<br>Chen and Wang | Indispensable SAS                                                                                                    | AD04: Accelerate<br>define.xml generation using<br>Define Ready -<br>Senthilkumar                             |                                                                                       | IB04: SAS Grid : Simplified -<br>Kumar                                                                      |                                                                                |                                                                                                    | SD02: Define XML 2.0<br>With SAS® Clinical<br>Standards Toolkit -<br>Jansen                                                                            |                                                       |
| 10:00          |                                                                                                  |                                                                                                    | Mornin                                                                                                    | g Coffee Break - Refreshme                                                            | ents in Demo Room and Exhibi                                                                                | it Area - 10:00 AM - 10:15 AM                                                  |                                                                                                    |                                                                                                    |                                                       |
| 10:15          | BB04: Process and                                                                                | MS04: No Regrets:                                                                                                    | AD05: Have SAS Annotate                                                                                       |                                                                                       | ,,,,,,,,,,,,,,,,,,,,,,,,,,,,,,,,,,,,,,,                                                                     | TT13: Looking Beneath the                                                      | SP01: Multilevel                                                                                                    | SD03: PROC Report:                                                                                                    | HT02:                                                 |
| 10:30          | programming                                                                                      | Hiring for the Long                                                                                                    | your Blank CRF for you!                                                                                       | Endpoint DTYPE                                                                        |                                                                                                    | Surface of Sorting -                                                           |                                                                                                    | Correcting Common                                                                                                    | Application                                           |
| 10:45          | challenges in producing<br>define.xml - <b>Molter</b>                                            | Programming -                                                                                                    | Plus dynamically add color and style to your                                                                  | ADaM Standards - Jiang                                                                | IB06: Two different use cases                                                                               | Kuligowski                                                                     | and Lynn SP02: Macro for Selecting                                                                                                    | Errors - Eslinger                                                                                                    | Developm<br>ent                                       |
| 11:00          |                                                                                                  | Moriak, Wilson, and<br>Meeson                                                                                                    | annotations Black                                                                                             | <b>3</b>                                                                              | to obtain best response using RECIST 1.1 in SDTM and ADaM - Santopoli, Lee and                              |                                                                                | Covar Structure with the Method of Interest- Baddam, Shabadu and Shi                                                                         |                                                                                                    | Technique<br>s Using<br>PROC                          |
|                | BB11: Generic Macros<br>for Data Mapping -<br>Zhao, Wang, and Hao                                | Achieve Operational Excellence Within Clinical                                                                                              | <b>AD07:</b> SDTM Annotations:<br>Automation by<br>implementing a standard<br>process - <b>Joy, Couturier</b> | DS19-SAS: Managing Custom Data Standards in SAS® Clinical Data Integration - Martinez | Jain                                                                                                    | TT03: PROC SQL: Make it a monster using these powerful functions and options - | SP03: Missing data for repeated measures: single vs multiple imputation, implication on sig Tonini, Scartoni, Capriati,                      | Sponsor Presentation                                                                                                    | SQL -<br>Lafler                                       |
| -              |                                                                                                  | Programming- Ajoje                                                                                                    | process - Joy, Couturier                                                                                      | ū                                                                                     | Lunch Atrium Man d                                                                                          | Vidhyadharan and Jairath                                                       | Nizzardo, Paoli                                                                                                    |                                                                                                    |                                                       |
| 10.15          | DDOC: A Mathadalasis                                                                             | MOOF: Development of                                                                                                    | AD40 CAO: Dations                                                                                             |                                                                                       | Lunch - Atrium Noon - 1                                                                                     |                                                                                | CD04: Marria Carriaria                                                                                                    | ODO4: Cirral Datastica                                                                                                    | LITO7.                                                |
|                | <b>BB05:</b> A Methodology of Laboratory Data                                                    | MS05: Development of a Clinical SAS                                                                                                    | Profiles and SAS Visual                                                                                       | <b>DS06:</b> ADaM Occurrence Data:Handling Crossover                                  | QT02: iSplit Macro: split large SAS dsets-Aboutaleb                                                         | TT05: DATA Step Merging Techniques: From Basic to                              | <b>SP04:</b> Means Comparisons and No Hard Coding of                                                                                         | Reviews With JMP®                                                                                                    | HT07:<br>Using                                        |
| 13:30          | Reporting of Potentially                                                                         | University training                                                                                                    | Analytics - Desai                                                                                             |                                                                                       | QT13: Is Your SAS® System                                                                                   | Innovative - Carpenter                                                         | Your Coefficient Vector - It                                                                                                    | Clinical - Miclaus                                                                                                    | INFILE                                                |
|                | Clinical Significant Abnormality for CSR                                                         | program in Eastern<br>Europe - <b>Pirbhai</b> ,                                                                                             |                                                                                                    | Analysis-Miller and Watson  DS07: The Best Practices                                  | Reliable? - Zhong QT11:Don't Get Blindsided by Proc                                                         | _                                                                              | Really Is Possible! - Tedesco                                                                                                    | SD05: What's New in                                                                                                    | and INPUT<br>Statement                                |
| 10.43          | Cui and Chen                                                                                     | Glushakov and                                                                                                    |                                                                                                    | of CDISC ADaM Validation                                                              | COMPAREHorstman, Muller                                                                                     |                                                                                | redesco                                                                                                    | ODS Graphics -                                                                                                    | s to                                                  |
| 14:00          |                                                                                                  | LaDouceur                                                                                                    |                                                                                                    | Checks: Past, Present, and                                                            | QT04: Let SAS Generate XML                                                                                  | †                                                                              |                                                                                                    | Matange                                                                                                    | Introduce                                             |
| 14:15          | BB06: Implementing                                                                               | MS06: Advantages and                                                                                                    | AD08: SAS Reports on your                                                                                     | Future - Dunn and Lombardi                                                            | Code for ACCESS Audit Zhang QT05: Extended Attribs: Metadata                                                | TT06: Using Arrays to Quickly                                                  | SP06: Confidence Intervals                                                                                                    | SD06: Data Transcoding:                                                                                                    | External<br>Data into                                 |
| 14.15          | Union-Find Algorithm                                                                             | Disadvantages of Two                                                                                                    | fingertips? – SAS BI is the                                                                                   | Lombardi                                                                              | Creation Feature SAS 9.4-Hinson                                                                             | Perform Fuzzy Merge Look-                                                      |                                                                                                    | Moving Data, Indexes and                                                                                                    | SAS® -                                                |
|                | with Base SAS DATA                                                                               | Commonly Used CRO Resourcing Models in the                                                                                                  | answer for creating Immersive                                                                                 |                                                                                       | QT06: PROC SQL for SQL Die-                                                                                 | ups: Case Studies in Efficiency                                                | Guo                                                                                                    | Formats to UTF-8 - Bocchicchio                                                                                                    | Kuligowski                                            |
|                | Steps and Macro<br>Functions <b>- Cai</b>                                                        | Pharma SAS Prog                                                                                                    | mobile report - Udasi AD12: Agile Software                                                                    | DS03: Considerations in                                                               | hard -Ross and Bennett QT07:Creating the Perfect Table                                                      | - Carpenter                                                                    | SP05: Using ANCOVA to                                                                                                    | SD07: A Common                                                                                                    | 1                                                     |
|                |                                                                                                  | Environment Guo and Matthews                                                                                                    | Development for Clinical                                                                                      | Conforming Data from Multiple                                                         | w/ODS to PDF in SAS 9.4-Dennis                                                                              |                                                                                | assess Regression to the                                                                                                    | Platform for Real-World                                                                                                    |                                                       |
| 15:00          |                                                                                                  | and Mattnews                                                                                                    | Trials - Hughes                                                                                               | Implantable Medical Devices to CDISC Standards Yang                                   | & Dennis QT08:Automating Variable Name                                                                      | †                                                                              | Mean - Schurr                                                                                                    | Evidence Research -<br>Becker                                                                                                    |                                                       |
| 15:15          |                                                                                                  |                                                                                                    | Afterno                                                                                                    | ā                                                                                     | Re-Naming Prior to Export- Cohen                                                                            | hit A 0.45 DM 0.00 DM                                                          |                                                                                                    | Decker                                                                                                    |                                                       |
|                | BB20: Macro                                                                                      | MS07: Build and Manage                                                                                                    |                                                                                                    |                                                                                       | pents in Demo Room and Exhib<br>QT09: Using Meta-data to Identify                                           |                                                                                | SP10: %PIC_NPMLE: A SAS                                                                                                    | SD08: SAS@ Visual                                                                                                    | HT08-SAS:                                             |
|                | Programming Best                                                                                 | a Successful and                                                                                                    | based Tool to Automate                                                                                        | Guide in Using ADaM                                                                   | Unused Variables on input data -                                                                            | Pearls of Wisdom for the                                                       | Macro For Nonparametric                                                                                                    | Analytics - Desai                                                                                                    | Creating                                              |
| 15:45          | Practices: Styles,                                                                               | Effective Offshore FSP<br>Service for US                                                                                                    | Generation of Define.xml                                                                                      | Flag/Criterion Variables and                                                          | QT10: A Simple Macro to Select                                                                              | Novice SAS Programmer -                                                        | Estimation In Partly Interval-                                                                                                    |                                                                                                    | Multi-Sheet<br>Microsoft                              |
|                |                                                                                                  | COLVIDE IOI OO                                                                                                    | V2.0 from ADaM                                                                                                | When to Create a Child                                                                | Variables Lists Sa and Liu                                                                                  | Horstman and Gilbert                                                           | Censored Zhu, Li and Huang                                                                                                    |                                                                                                    | Excel                                                 |
|                | Guidelines and<br>Conventions Including                                                          | Sponsors Gopal and                                                                                                    | Specification for FDA                                                                                         | Dataset - Watson, Miller                                                              |                                                                                                    |                                                                                |                                                                                                    |                                                                                                    | 7                                                     |
| 16:00          | Conventions Including the Rationale Behind                                                       | MS08: How to build an                                                                                                    | Specification for FDA Submission - Chen and                                                                   | Dataset - Watson, Miller and Slagle                                                   | QT14: Getting Most Out of PROC                                                                              | 1                                                                              | SP07: Growing Needs in                                                                                                    | SD09: Extending SAS®                                                                                                    | Workbooks                                             |
|                | Conventions Including                                                                            |                                                                                                    | opecinication for FDA                                                                                         | -                                                                                     | SORT:Advanced Options- Cherny QT12: Let SAS "MODIFY" Your                                                   |                                                                                | Drug Industry for NONMEM Programmers Using SAS® -                                                                                            | Drug Development Access<br>With APIs, Ext. and Mobile                                                                                                  | with SAS®:<br>The Basics                              |
|                | Conventions Including<br>the Rationale Behind<br>Them <b>- Henderson</b>                         | MS08: How to build an<br>"offshore" team with                                                                                               | Submission - Chen and                                                                                         | -                                                                                     | SORT:Advanced Options- Cherny                                                                               | TT08: A Collection of Items                                                    | Drug Industry for NONMEM                                                                                                    | Drug Development Access                                                                                                    | with SAS®:                                            |
| 16:15<br>16:30 | Conventions Including<br>the Rationale Behind<br>Them <b>- Henderson</b>                         | MS08: How to build an "offshore" team with "onshore" quality-Swei MS10:Analysis of Clinical Progr and Other Tech Job                        | Submission - Chen and Cui  AD09: The Dependency Mapper: How to save time                                      | and Slagle                                                                            | SORT:Advanced Options- Cherny  QT12: Let SAS "MODIFY" Your  Excel file - Lee  Code Doctors                  | From a Programmers'                                                            | Drug Industry for NONMEM<br>Programmers Using SAS® -<br>Reza<br>SP08: How Latent Analyses<br>Within Survey Data Can Be                       | Drug Development Access<br>With APIs, Ext. and Mobile<br>Apps - Martinez<br>SD10: Collaborative Drug<br>Development and Public                         | with SAS®:<br>The Basics<br>and<br>Beyond<br>Part 2 - |
| 16:15          | Conventions Including<br>the Rationale Behind<br>Them <b>- Henderson</b>                         | MS08: How to build an "offshore" team with "onshore" quality-Swei  MS10:Analysis of Clinical Progr and Other Tech Job Descriptions: Lessons | Submission - Chen and Cui  AD09: The Dependency Mapper: How to save time on changes post database             | and Slagle  DS11: It Depends On Your                                                  | SORT:Advanced Options- Cherny QT12: Let SAS "MODIFY" Your Excel file - Lee                                  | From a Programmers'<br>Notebook <b>- Franklin and</b>                          | Drug Industry for NONMEM<br>Programmers Using SAS® -<br>Reza<br>SP08: How Latent Analyses<br>Within Survey Data Can Be<br>Valuable Additions | Drug Development Access<br>With APIs, Ext. and Mobile<br>Apps - Martinez<br>SD10: Collaborative Drug<br>Development and Public<br>Health Environment - | with SAS®:<br>The Basics<br>and<br>Beyond             |
| 16:15<br>16:30 | Conventions Including<br>the Rationale Behind<br>Them <b>- Henderson</b>                         | MS08: How to build an "offshore" team with "onshore" quality-Swei MS10:Analysis of Clinical Progr and Other Tech Job                        | Submission - Chen and Cui  AD09: The Dependency Mapper: How to save time                                      | and Slagle  DS11: It Depends On Your                                                  | SORT:Advanced Options- Cherny QT12: Let SAS "MODIFY" Your Excel file - Lee  Code Doctors 9:00 AM - 11:30 AM | From a Programmers'                                                            | Drug Industry for NONMEM<br>Programmers Using SAS® -<br>Reza<br>SP08: How Latent Analyses<br>Within Survey Data Can Be                       | Drug Development Access<br>With APIs, Ext. and Mobile<br>Apps - Martinez<br>SD10: Collaborative Drug<br>Development and Public                         | with SAS®:<br>The Basics<br>and<br>Beyond<br>Part 2 - |